# Eligibility Criteria & Guidelines for submission of nomination/application for – Post-Doctoral Fellowship (PDF) "Visvesvaraya PhD Scheme for Electronics & IT"

#### Contents

| Eligibility Criteria of the Institutions                             | 2 |
|----------------------------------------------------------------------|---|
| Eligibility Criteria of the Post-Doctoral Fellowship (PDF) Applicant | 3 |
| Proposal Submission Process for PDF Applicant                        | 4 |

#### Eligibility Criteria of the Institutions

- Category A: All Indian Institutes of Technology (IITs), National Institutes of Technology (NITS), Indian institute of Science (IISc), all Indian Institutes of Science Education and Research (IISERs), Central Universities, Deemed Universities under Central Government, Colleges, and Institutions of national importance will be eligible for support under the scheme.
- 2. Category B: A University created under Provincial Act, State Act, State Universities, Private Universities, Private Deemed Universities, "Colleges that are allowed to offer PhD", and other academic, R&D institutions with the following eligibility criteria:
  - The Institute should have existing post graduate stream in Electronics/IT and have produced PhDs in these areas for the last 3 years. The PhD student(s) under this scheme tobe admitted as per UGC admission norms and
  - The Institute should be recognized by AICTE & NBA (National Board of Accreditation) accredited with respect to Electronics/IT Programmes or The Institute should be accredited by NAAC (National Assessment and Accreditation Council of UGC).
- 3. The minimum requirement for eligibility under the scheme will be as per the norms specified byUGC. This will comply to "UGC's Minimum Standards & Procedures for award of M. Phil/Ph.D. Degree, Regulation, 2009" (ref. The Gazette of India July 11, 2009 Part III Sec 4) as amended timeto time.

### Eligibility Criteria of the Post-Doc Fellowship (PDF) Applicant

- 1. Research Fellowship @ Rs. 1.08 Lakh/Month
- 2. Contingency- Rs. 1 Lakh for 1 year (on re-imbursement and pro-rata basis depending on the period spent under the award). The claim would be submitted by the awardee through respective institution to PhD Cell in prescribed format.
- The proposals would be invited from the institutions eligible for support under the scheme.
- **4.** Each institution in the proposal may nominate one applicant for the award for each round of call for applications.
- Maximum age of the applicant must be 50 Years as on last date of nomination submission.
- **6.** Mentor/Guide of applicant nominee must hold a PhD degree in relevant area and regular academic/research position in a recognized institution in India.
- The proposal should define clear objectives, outcomes and deliverables against PDF award.
- Post-Doctoral Fellowship will be provided to eligible candidates for a period of one year @25 candidates/year.
- **9.** Post-Doctoral Fellowship is meant for those who have a proven track record as evident from their research publications and recognitions. If the Post-Doctoral fellow is availing any other fellowship, he/she will have to opt for only one of the fellowships.

## Proposal Submission Process for nomination of award of Post-Doc Fellowship (PDF)

- 1. Go to https://phd.digitalindiacorporation.in
- 2. If the institution is not registered with the portal, then in order to register first, click on

the Register Button located on the top right corner of the page.

| Government of India                                                                                                    |              |                      |              | Skip to Main Content 📔 A+ A A - 🛛 🌐 Language 👻 |
|----------------------------------------------------------------------------------------------------|--------------|----------------------|--------------|------------------------------------------------|
| Melety of Electronics & Street States Street Street | About        | Eligibility Criteria | Achievements | Contact Us Register Phase 1 Login              |
| Processor Proposal - Post-Doctoral Fellows         (PDF)                                                                                                    | of ESDM/ IT- |                      |              |                                                |

3. Fill in the required information, using the email address and phone number of the Head

of the Institution only (Director for IIT, NIT, IISER, etc., and VC/Registrar for universities).

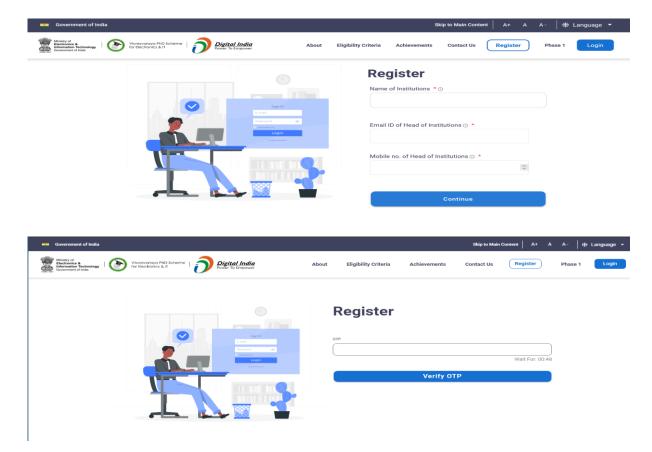

**4.** Access the login page at https://phd.digitalindiacorporation.in/login (Top Right - Login).

| Government of India                                                                         | Skip to Main Content   A+ A A-   🕀 Language 👻                             |
|---------------------------------------------------------------------------------------------|---------------------------------------------------------------------------|
| Beckniky of a 5<br>Encodering 5<br>December 1 India<br>December 1 India<br>December 1 India | About Eligibility Criteria Achievements Contact Us Register Phase 1 Login |
| Login                                                                                       |                                                                           |
| An OTP will be sent to your mobile number for verification                                  | Login with                                                                |
| Login as                                                                                    | Mori                                                                      |
| Select One                                                                                  | Pehchaan                                                                  |
| Mobile Number                                                                               | OR                                                                        |
|                                                                                             | 🔂 Candidates Login                                                        |
|                                                                                             |                                                                           |
| Get OTP                                                                                     | Chi YFRF Login                                                            |
|                                                                                             |                                                                           |
|                                                                                             | ☐ Post Doc Login                                                          |
|                                                                                             | dza Post bos Login                                                        |

5. Log in as an Institution using the registered mobile number and entering the OTP.

| Government of India                                                                  |                                                     |                        | Skip t               | to Main Content             | A+ A     | A- 🗍 🌐 La | anguage 👻 |
|--------------------------------------------------------------------------------------|-----------------------------------------------------|------------------------|----------------------|-----------------------------|----------|-----------|-----------|
| Heistry of Electronics & Viewesson<br>Electronics & University of Covernment of Inda | roya PhD Scheme   Digital India<br>Power To Empower | About Eligibility Crit | teria Achievements C | Contact Us                  | Register | Phase 1   | Login     |
| Login                                                                                |                                                     |                        |                      |                             |          |           |           |
| An OTP will be sent to                                                               | your mobile number for verification                 |                        | Login with           |                             |          |           |           |
| Login as                                                                             |                                                     |                        | •                    | Meri                        |          |           |           |
| Select One                                                                           | -                                                   |                        |                      | Pencha<br>NATIONAL SINGLE S |          |           |           |
| Mobile Numbe Institu                                                                 | tutions                                             | OR                     |                      |                             |          |           |           |
| Depar                                                                                | irtment                                             |                        | 8                    | Candidates Lo               | gin      |           |           |
| Super                                                                                | rvisor/guide                                        |                        |                      | YFRF Login                  |          |           |           |
| Co-su                                                                                | upervisor/co-guide                                  |                        |                      |                             |          |           |           |
| Direct                                                                               | et-nominee                                          |                        | 2                    | Post Doc Logi               | n        |           |           |
|                                                                                      |                                                     |                        |                      |                             |          |           |           |

6. Click on the Proposal located at left side and then Post-Doc Proposal option (click on Add

Details).

| Government of India                             |                                          |                                                |                            |                         | A+ A A-                    | 🗎 🌐 Language 👻     |
|-------------------------------------------------|------------------------------------------|------------------------------------------------|----------------------------|-------------------------|----------------------------|--------------------|
| Visvesvaraya PhD Scheme<br>for Electronics & IT |                                          |                                                |                            |                         | National Institute of Tech | nnology, Manipur 👻 |
| Nanage Faculty                                  | Submission of Post Doc                   | torate Proposal                                |                            |                         |                            |                    |
| ្រុំ Institute Department                       | Please read the guidelines and eligibili | ity criteria for post doctorate proposal befor | re applying: Guidelines an | nd Eligibility Criteria |                            |                    |
| YFRF Progress Report                            |                                          |                                                |                            |                         |                            |                    |
| Change Mobile Number                            | 1 Candidate Details                      |                                                |                            |                         | (                          | View Guidelines    |
| Sanction Order                                  | 2 Mentor Details                         | Candidate Details                              |                            |                         |                            |                    |
| Proposal ^                                      | Ĭ                                        |                                                |                            |                         | Candidates Registr         | ration Limit: 1/1  |
| Add Proposal                                    | 3 Documents Upload                       | Name of Candidate                              | Aadhaar Number             | Date of Birth           | Phone Number               | Edit               |
| View Proposal                                   |                                          | Add Details                                    |                            |                         |                            |                    |
| Postdoc Proposal                                |                                          |                                                |                            |                         |                            |                    |
| Postdoc View Proposal                           |                                          |                                                |                            |                         |                            |                    |
| YFRF Proposal                                   |                                          |                                                |                            |                         |                            |                    |

|      | Government of India                            |                                                       |                        |                               |                 | A+ A             | A- 🔅 Language 👻        |
|------|------------------------------------------------|-------------------------------------------------------|------------------------|-------------------------------|-----------------|------------------|------------------------|
| C    | Visvesvaraya PhD Schen<br>for Electronics & IT | Basic Details                                         |                        |                               |                 |                  | ary Degree College 🛛 👻 |
|      | Sanction Order                                 | Name *                                                | Email *                | Mobile number*                | Date of birth * | Aadhaar number * |                        |
| 1997 | ې Proposal                                     |                                                       |                        |                               | dd-mm-yyyy      |                  |                        |
|      | Add Proposal                                   | Education Details                                     |                        |                               |                 |                  |                        |
|      | View Proposal                                  | Degree (10th, 12th, Graduation, Post<br>Graduation) * | Specialization (mentic | ned in degree) * Institution* | Year of passin  | g * Remove       | View Guidelines        |
|      | Postdoc Proposa                                |                                                       |                        |                               |                 |                  |                        |
|      | Postdoc View Pr                                |                                                       |                        |                               |                 | 面                | stration Limit: 1/1    |
|      | HTRF Proposal                                  |                                                       |                        |                               |                 |                  | Edit                   |
|      | Student<br>PostDoc                             | Availing any other scholarships?                      | *                      | -                             |                 |                  |                        |
|      |                                                |                                                       |                        |                               |                 |                  | -                      |
|      | Funds                                          |                                                       |                        | Save Cancel                   |                 |                  |                        |
| (Q   | Manage role                                    |                                                       |                        |                               |                 |                  |                        |

- 7. Once all the required details are completed, click on the save button.
- 8. Go to the Mentor Details and click on Add details.

| Visvesvorava PhD Sche<br>for Electronics & IT                                                                                                    | Mentor Details                                                                                                    |                |                        |                      |                  |                           |          | Mary Degree Colle                                                         |
|----------------------------------------------------------------------------------------------------|----------------------------------------------------------------------------------------------------|----------------|------------------------|----------------------|------------------|---------------------------|----------|---------------------------------------------------------------------------|
| anage Faculty                                                                                                    | Full name of mentor *                                                                                                    | Mobile number* | Email *                | Designation *        | Institute name * | Area of expertise         | *        |                                                                           |
| tute Department                                                                                                    |                                                                                                    |                |                        |                      |                  |                           |          |                                                                           |
| F Progress Repo                                                                                                    |                                                                                                    |                |                        |                      |                  |                           |          |                                                                           |
| ange Mobile Num                                                                                                    | Education Details                                                                                                    |                |                        |                      |                  |                           |          | View Guideline                                                            |
| tion Order                                                                                                    | Degree                                                                                                    | Specialization | ו                      | Institution          | Year             |                           | Remove   |                                                                           |
| osal                                                                                                    |                                                                                                    |                |                        |                      |                  |                           | Î        | gistration Limit: 1                                                       |
| Add Proposal                                                                                                    | Add More                                                                                                    |                |                        |                      |                  |                           |          | Edit                                                                      |
| View Proposal                                                                                                    | 4                                                                                                    |                |                        |                      |                  |                           | ÷.       |                                                                           |
| Postdoc Propos                                                                                                    |                                                                                                    |                |                        |                      |                  |                           |          |                                                                           |
|                                                                                                    | Experience Details                                                                                                    |                |                        |                      |                  |                           |          |                                                                           |
|                                                                                                    | Experience betano                                                                                                    |                |                        |                      |                  |                           |          |                                                                           |
|                                                                                                    | No. of PhD candidates mentor                                                                                                    | ed             |                        | No. of post doc can  | lidates mentored |                           |          |                                                                           |
| Postdoc View F                                                                                                    |                                                                                                    | ed             |                        | No. of post doc can  | lidates mentored |                           |          |                                                                           |
| VFRF Proposal                                                                                                    |                                                                                                    | ed             |                        | No. of post doc cano | lidates mentored |                           |          | ∖- (∰ tenou                                                               |
| VFRF Proposal                                                                                                    | No. of PhD candidates mentor                                                                                                    | ed             |                        | No. of post doc cano | lidates mentored |                           | T        |                                                                           |
| VFRE Proposal                                                                                                    |                                                                                                    | ed             |                        | No. of post doc cano | lidates mentored |                           | THI<br>H |                                                                           |
| VERE Proposal                                                                                                    | No. of PhD candidates mentor                                                                                                    | ed             |                        | No. of post doc cano | lidates mentored |                           | 19       |                                                                           |
| VERE Proposition                                                                                                    | No. of PhD candidates mentor                                                                                                    | ed             |                        | No. of post doc cano | lidates mentored |                           | 10       |                                                                           |
| VERE Proposition                                                                                                    | No. of PhD candidates mentor                                                                                                    |                |                        | No. of post doc cano |                  |                           | 1        | Mary Degree Colle                                                         |
| VERF Proposal<br>errorent of hule<br>versions of the solu-<br>efficience of the solu-<br>efficience of the solu-<br>efficience of the solution<br>solution of the solution<br>of the solution of the solution<br>of the solution of the solution<br>of the solution of the solution<br>of the solution of the solution<br>of the solution of the solution of the solution<br>of the solution of the solution of the solution of the solution<br>of the solution of the solution of the solution of the solution of the<br>solution of the solution of the solution of the solution of the<br>solution of the solution of the solution of the solution of the<br>solution of the solution of the solution of the solution of the<br>solution of the solution of the solution of the solution of the<br>solution of the solution of the solution of the solution of the<br>solution of the solution of the solution of the solution of the<br>solution of the solution of the solution of the solution of the<br>solution of the solution of the solution of the solution of the<br>solution of the solution of the solution of the solution of the<br>solution of the solution of the solution of the solution of the<br>solution of the solution of the solution of th | No. of PhD candidates mentor<br>Add More<br>+<br>Experience Details                                                                                                  |                |                        |                      |                  |                           | 53<br>•  | Mary Degree Colle                                                         |
|                                                                                                    | No. of PhD candidates mentor<br>Add More<br>+<br>Experience Details                                                                                                  | ed             |                        |                      |                  |                           |          | A dip Longa<br>Mary Degree Colle<br>View Guideline<br>gistration Linvit 1 |
| <ul> <li>VERE Proposal</li> <li>VERE Proposal</li> <li>version of Initia</li> <li>version of Initia</li> </ul>                                                                                                    | No. of PhD candidates mentor Add More + Experience Details No. of PhD candidates mentor                                                                              | ed             |                        |                      |                  |                           | 9        | Mary Degree Colle                                                         |
| VERE Proposal<br>memory of India<br>value and All All<br>thermonia all all<br>age Faculty<br>titute Department<br>of Progress Repo-<br>inge Mobile Num<br>ction Order<br>posal                                                                                                    | No. of PhD candidates mentor<br>Add More<br>C<br>Experience Details<br>No. of PhD candidates mentor<br>Previous mentorship experience                                | ed             |                        | No. of post doc cano |                  |                           | ®<br>,   | Mary Degree Colls<br>View Outdelins<br>gistration Limit: 1                |
| VERE Proposal<br>exercises of hills<br>the cost of hills<br>the cost of hills<br>the cost of hills<br>the cost of hills<br>age Faculty<br>that Department<br>F Progress Repe<br>inge Mobile Num<br>clion Order<br>social<br>Add Proposal                                                                                                    | No. of PhD candidates mentor  Add More  Cardinates  Experience Details  No. of PhD candidates mentor  Previous mentorship experience  Years of mentorship experience | ed<br>e        | Nevant area and serves | No. of post doc cano |                  | nanent (i.e., regular) po | ب        | Mary Degree Colls<br>View Outdelins<br>gistration Limit: 1                |

- **9.** Once all the required details are completed, click on the save button.
- **10.** Go to the Step-3 "Document upload" and fill the Proposal Summary.

| Government of India                             |                                          |                                                                                               | A+ A A- 🔅 Language -       |
|-------------------------------------------------|------------------------------------------|-----------------------------------------------------------------------------------------------|----------------------------|
| Visvesvarava PhD Scheme<br>for Electronics & IT |                                          |                                                                                               | Queens Mary Degree College |
| 🖏 Manage Faculty                                | Submission of Post Doc                   | torate Proposal                                                                               |                            |
| Institute Department                            | Please read the guidelines and eligibili | ity criteria for post doctorate proposal before applying: Guidelines and Eligibility Criteria |                            |
| YFRF Progress Report                            |                                          |                                                                                               |                            |
| Change Mobile Number                            | 1 Candidate Details                      |                                                                                               | View Guidelines            |
| Sanction Order                                  | 2 Mentor Details                         | Proposal Summary                                                                              |                            |
| Proposal ^                                      |                                          | Title * Abstract * Research Area * Objectives *                                               | Deliverables*              |
| Add Proposal                                    | 3 Documents Upload                       |                                                                                               |                            |
| View Proposal                                   |                                          |                                                                                               |                            |
| Postdoc Proposal                                |                                          |                                                                                               |                            |
| Postdoc View Proposal                           |                                          | Upload Documents Template Document *                                                          |                            |
| HTRF Proposal                                   |                                          |                                                                                               | 4                          |

11. Download the Word Proposal Template (in the middle of the page) to fill in the required

details.

| VSvervorski PRO Scheme<br>for Electronics & If                                                 |          |                                                                  |                                                                          |                                              |                                                     |                                   | University of Outerd |
|------------------------------------------------------------------------------------------------|----------|------------------------------------------------------------------|--------------------------------------------------------------------------|----------------------------------------------|-----------------------------------------------------|-----------------------------------|----------------------|
| <ul> <li>Manage Faculty</li> <li>Institute Department</li> <li>YFRF Progress Report</li> </ul> |          | n of Post Doctorate P<br>geldelines and eligibility oriteria for | roposal<br>post doctorate proposal before applying:                      |                                              |                                                     |                                   |                      |
| Change Mobile Number<br>Senction Order<br>Proposal<br>& Add Proposal<br>O View Proposal        | ↑ Mentor | ate Details<br>Details<br>wents Upload                           | Proposal Summary<br>Tote *                                               | Abstract *                                   | Research Area *                                     | Objectives *                      | View diversities     |
| Postiloc Proposal Postiloc View Proposal VFRF Proposal Student                                 |          |                                                                  | Upload Documents<br>Download Template document<br>Click have to download | (Uplaed duly signed and stamped propose      | a by head of the institution only along with NA     | AC, NBA and AICTE certificates) * | 8                    |
| PostDos<br>Funds                                                                               | •        |                                                                  | Presentation File * Click here to download                               |                                              |                                                     |                                   | æ                    |
| Manage role                                                                                    | ~        |                                                                  | T is hereby declared that t                                              | e nominee and the institution have fulfiller | 5 all the guidelines and eligibility onteria for th | a buobosa;                        |                      |

- **12.** All the fields of the template should be filled in. Only one nomination should be submitted by the institution. Incomplete proposal would not be considered.
- 13. The institutions of category B (refer page-2 for details) need to enter required details and attach certifications (e.g. existing post graduate stream in Electronics/IT, production of PhDs in these areas for the last 3 years and certifications of NAAC, NBA & AICTE etc.).
- 14. Ensure each page of the proposal is signed and stamped by the Head of the Institution only (Director for IIT, NIT, IISER, etc., and VC/Registrar for universities). Sign & stamp of any person other than head of the institution (e.g. Dean/Head of any department etc.) would not be considered.
- **15.** Single PDF file consisting of all the pages of proposal (signed and stamped by the head of the institution only) and copies of required valid certificates (NBA, AICTE, NAAC) should be uploaded.
- **16.** A Power Point Presentation template is also available along with word proposal template. The same needs to be uploaded with all required details.

| Volvessorava PLO Scheme<br>for Electronics & II                                                                |                                                             |                                                                                      |                                               |                                                      |                                   | University of Oxford |
|----------------------------------------------------------------------------------------------------|-------------------------------------------------------------|--------------------------------------------------------------------------------------|-----------------------------------------------|------------------------------------------------------|-----------------------------------|----------------------|
| Managa Faculty<br>Institute Department                                                                         | Submission of Post D<br>Please read the guidelines and elig | Hoctorate Proposal<br>gibility oriteria for post doctorate proposal before applying: |                                               |                                                      |                                   |                      |
| rFRF Progress Report<br>Change Mobile Number<br>Sanction Order                                                 | Candidate Details                                           | Proposal Summary                                                                     |                                               |                                                      |                                   | View dashelima       |
| Proposal                                                                                                    | ^ ) (                                                       | Title *                                                                              | Abstract*                                     | Research Area *                                      | Objectives *                      | Deliverables*        |
| Add Proposal                                                                                                   | 3 Documents Upload                                          |                                                                                      |                                               |                                                      |                                   |                      |
| D View Proposel                                                                                                |                                                             |                                                                                      |                                               |                                                      |                                   |                      |
| S Postdoc Proposal                                                                                             |                                                             |                                                                                      |                                               |                                                      |                                   |                      |
| g Postdoc View Proposal                                                                                        |                                                             | Upload Documents                                                                     |                                               |                                                      |                                   |                      |
| YFRF Proposal                                                                                                  |                                                             | Download Template documen                                                            | Upload duly signed and stamped proposa        | al by head of the institution only along with Ni     | AC, NBA and AICTE certificates) * | 4                    |
| udent                                                                                                    | *                                                           | Click here to download                                                               |                                               |                                                      |                                   |                      |
| atDos                                                                                                    |                                                             | Presentation File *                                                                  |                                               |                                                      |                                   | 6                    |
| inds                                                                                                    |                                                             | Click here to download                                                               |                                               |                                                      |                                   |                      |
| anage role                                                                                                    |                                                             |                                                                                      |                                               |                                                      |                                   |                      |
| The second second second second second second second second second second second second second second second s |                                                             |                                                                                      |                                               |                                                      |                                   |                      |
|                                                                                                    |                                                             | This hereby declared that t                                                          | he nominee and the institution have fulfilled | d all the guidelines and eligibility criteria for th | is proposal.                      |                      |

**17.** Once all the above steps are completed, click on the submit button.

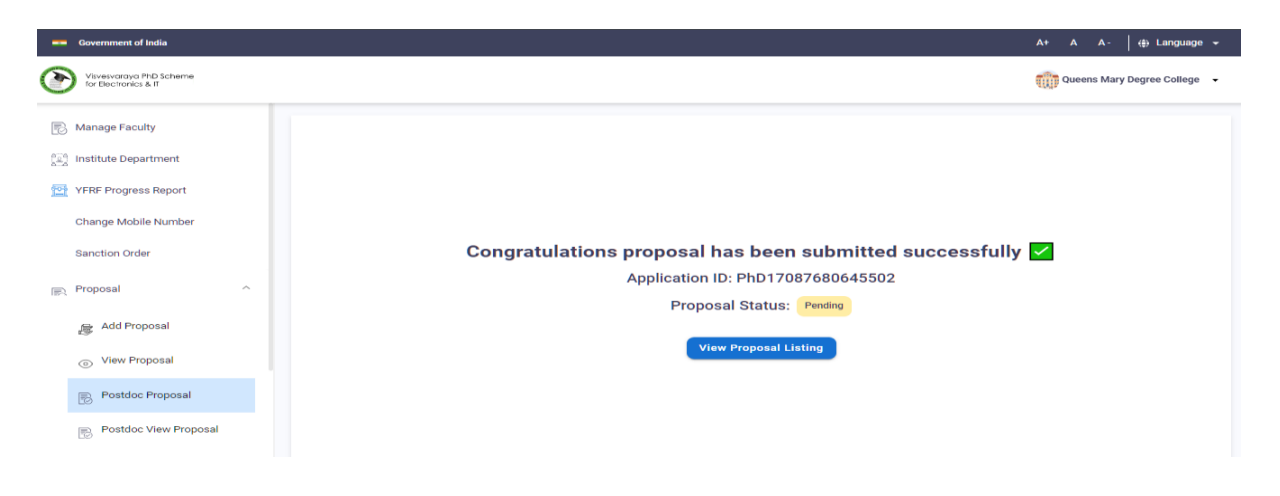